# Make Sense of .swc Files: Information Extraction via Vaa3D Platform

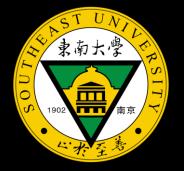

Shuxia Guo

June 28th, 2021

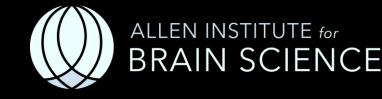

#### Key Questions in Neuroscience

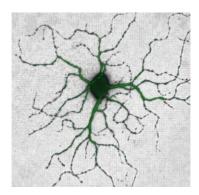

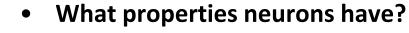

(morphology, physiology, gene expression, locations, ...)

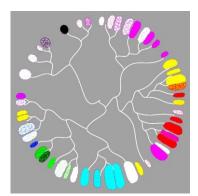

• Where neurons come from and how they change over time? (lineage, neuron growth/pruning/aging/plasticity,...)

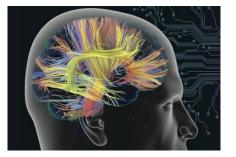

#### How neurons connect and work together?

(connectivity/connectome/networks, information processing, dynamics, behaviors, ...)

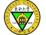

## Key Questions in Neuroscience

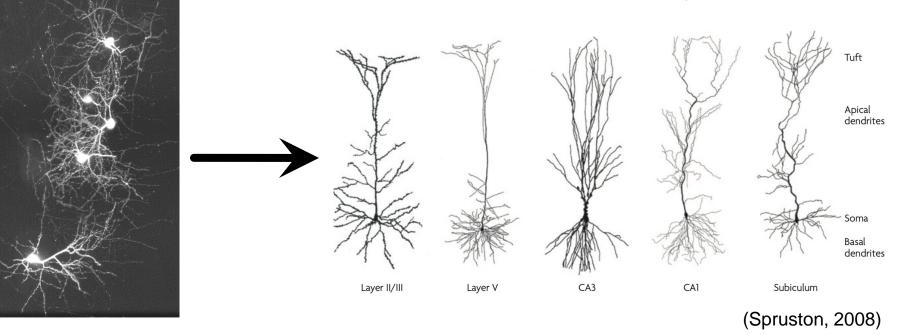

Dendritic morphology

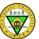

## .swc files

##n type x y z r parent 1 1 513.69 514.30 258.00 1.0 -1 2 3 513.50 515.97 258.40 1.0 1 3 3 512.86 520.58 259.52 1.0 2 4 3 512.28 525.18 260.62 1.0 3 5 3 511.70 529.73 261.73 1.0 4 6 3 511.06 534.34 262.83 1.0 5 7 3 511.00 539.52 263.58 1.0 6 8 3 511.00 545.15 264.10 1.0 7 9 3 510.87 549.89 265.01 1.0 8 10 2 509.98 552.90 265.10 1.0 9 11 2 510.04 554.37 264.64 1.0 10 12 2 511.00 559.23 263.78 1.0 11 13 2 510.10 564.03 263.01 1.0 12 14 2 510.10 570.43 262.99 1.0 13 15 2 510.49 576.83 262.99 1.0 14 16 2 512.02 582.98 262.99 1.0 15 17 2 512.09 589.38 262.99 1.0 16 18 2 512.79 595.71 262.99 1.0 17 19 2 514.01 601.92 262.96 1.0 18 20 2 514.14 608.13 262.62 1.0 19 21 2 514.97 612.10 261.44 1.0 20 22 2 515.99 617.86 261.01 1.0 21 23 2 516.06 624.26 260.99 1.0 22 24 2 516.57 630.59 260.96 1.0 23 25 2 518.94 636.29 260.59 1.0 24 26 2 519.96 640.26 259.41 1.0 25 27 2 520.98 646.02 258.99 1.0 26 28 2 522.97 652.10 258.99 1.0 27 29 2 524.25 656.96 258.34 1.0 28 30 2 525.98 662.59 258.00 1.0 29 31 2 527.00 668.80 257.89 1.0 30 32 2 527.00 673.60 257.06 1.0 31 33 2 527.00 678.59 256.26 1.0 32 34 2 526.36 684.10 255.79 1.0 33 35 2 525.08 688.45 254.99 1.0 34 36 2 525.02 693.50 254.27 1.0 35 37 2 524.12 698.11 254.00 1.0 36 38 2 522.90 703.17 253.44 1.0 37 39 2 521.75 708.22 252.88 1.0 38

|              | 1                     | 2                                                                                                    | 4                                                          | 5                                                    | 6                                               | 7     | 8                                                                                                    |
|--------------|-----------------------|----------------------------------------------------------------------------------------------------|------------------------------------------------------------|------------------------------------------------------|-------------------------------------------------|-------|----------------------------------------------------------------------------------------------------|
| data<br>type | Sample<br>number      | Structure Identifier                                                                                                    | x<br>position                                              | y<br>position                                        | z<br>position                                   |       | parent<br>sample                                                                                                    |
| 1            | starting<br>from '1', | <pre>Standardized swc files (www.neuromorpho.org) - 0 - undefined 1 - soma 2 - axon 3 - (basal) dendrite 4 - apical dendrite 5+ - custom A lot of data does not conform exactly to this standard however e.g. CNIC data - 0 - undefined 1 - soma 2 - axon 3 - (basal) dendrite 4 - apical dendrite 5 - fork point 6 - end point 7 - custom VNED data - seems to be standard, but uses 10 - related to soma ? Gulyas data - each number represents structure with same diameter. Other data has been observed with -1 - also possibly related to soma ?</pre> | given in<br>'radius' i<br>thicknes<br>microme<br>the few f | microme<br>s half the<br>s, also give<br>eters (note | dendrite<br>ven in<br>e this is or<br>vhich use | ne of | The sample<br>number.<br>Connectivity<br>is expressed<br>with this<br>value.<br>Parent<br>samples<br>should<br>appear<br>before any<br>child<br>samples. |

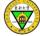

## Key Questions in Neuroscience

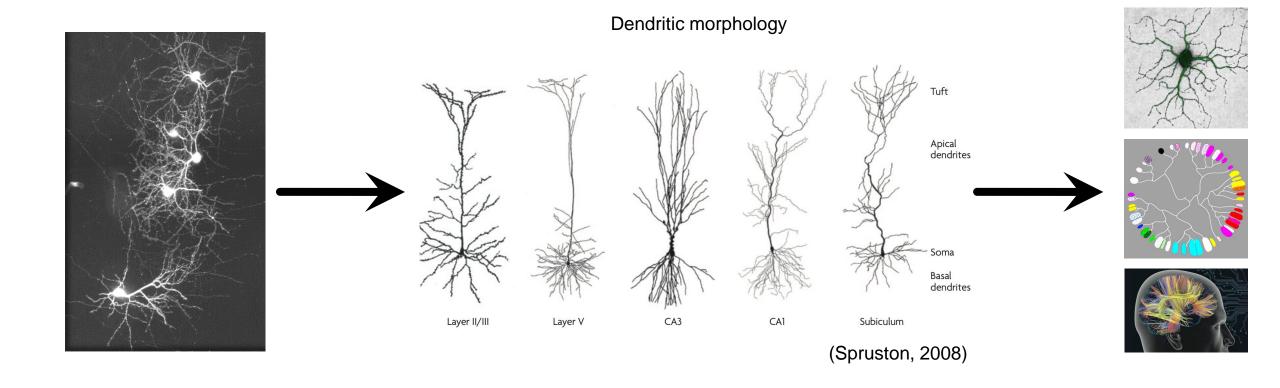

• Quantify/characterize neuron morphologies

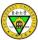

| III V | aa3D |
|-------|------|
| File  | Imag |
| Ø     |      |

3

A

File Image/Data Visualize Advanced Plug-In Window Work-Mode Help

Plug-in manager Re-scan all pluging

Recently used plugins

calculate 2images overlap shift

Most used plugins Clear used plugins history \_Vaa3D\_plugin\_creator adaEnhancement AllenApps app2WithPreinfo app3

celegans cell\_counting color\_channel compare\_swc consensus data\_IO data\_type findCrossBranch

#### A toolkit to edit swc files

- Pre-process, e.g., sort, pruning, resampling, connector...
- Confidence score of each tracing point
- Distance between neurons
- Extract fragments from a reconstruction
- Affine transform to a reference swc

•••••

• global\_neuron\_feature

10KT

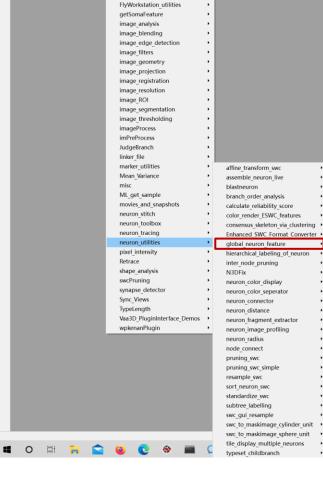

## **L-Measure Features**

- Number of Nodes
- Soma Surface
- Number of Stems
- Number of Bifurcations
- Number of Branches
- Number of Tips
- Overall Width
- Overall Height
- Overall Depth
- Average Diameter
- Total Length

- Total Surface
- Total Volume
- Max Euclidean Distance
- Max Path Distance
- Max Branch Order
- Average Contraction
- Average Fragmentation
- Average Parent-daughter Ratio
- Average Bifurcation Angle Local
- Average Bifurcation Angle Remote
- Hausdorff Dimension

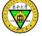

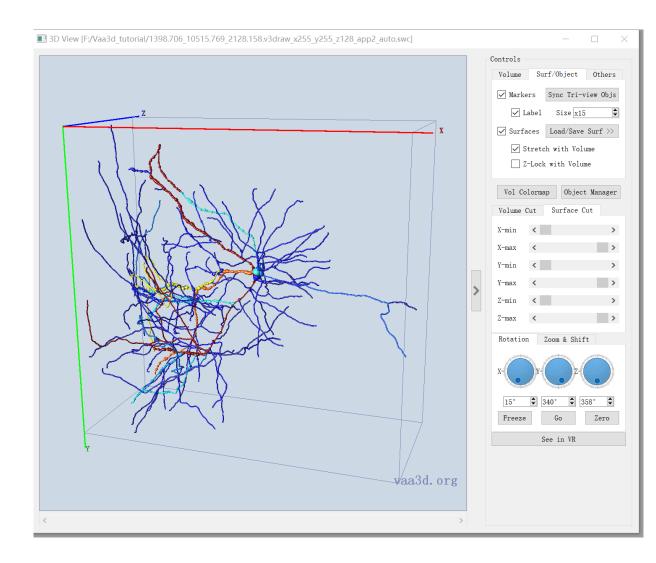

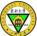

| ■ Vaa3D    |                                   |                                                         |  | - 🛛 × |
|------------|-----------------------------------|---------------------------------------------------------|--|-------|
|            | d Plug-In Window Work-Mode Help   |                                                         |  |       |
| Ø          | Plug-in manager                   |                                                         |  |       |
| 6          | Re-scan all plugins               |                                                         |  |       |
| Ă          | Recently used plugins             |                                                         |  |       |
| <u>~</u>   | Most used plugins                 |                                                         |  |       |
| ( <b>)</b> | Clear used plugins history        |                                                         |  |       |
|            | _Vaa3D_plugin_creator             |                                                         |  |       |
|            | adaEnhancement •                  |                                                         |  |       |
|            | AllenApps •                       |                                                         |  |       |
|            | app2WithPreinfo                   |                                                         |  |       |
|            | app3                              |                                                         |  |       |
|            | calculate_2images_overlap_shift > |                                                         |  |       |
|            | celegans  cell counting           |                                                         |  |       |
|            | cell_counting  color_channel      |                                                         |  |       |
|            | compare_swc •                     |                                                         |  |       |
|            | consensus                         |                                                         |  |       |
|            | data IO +                         |                                                         |  |       |
|            | data_type                         |                                                         |  |       |
|            | findCrossBranch +                 |                                                         |  |       |
|            | FlyWorkstation_utilities          |                                                         |  |       |
|            | getSomaFeature +                  |                                                         |  |       |
|            | image_analysis                    |                                                         |  |       |
|            | image_blending                    |                                                         |  |       |
|            | image_edge_detection +            |                                                         |  |       |
|            | image_filters •                   |                                                         |  |       |
|            | image_geometry                    |                                                         |  |       |
|            | image_projection >                |                                                         |  |       |
|            | image_registration                |                                                         |  |       |
|            | image_resolution image_ROI        |                                                         |  |       |
|            | image_segmentation                |                                                         |  |       |
|            | image_thresholding                |                                                         |  |       |
|            | imageProcess •                    |                                                         |  |       |
|            | imPreProcess +                    |                                                         |  |       |
|            | JudgeBranch •                     |                                                         |  |       |
|            | linker_file                       |                                                         |  |       |
|            | marker_utilities                  | affine_transform_swc                                    |  |       |
|            | Mean_Variance                     |                                                         |  |       |
|            | misc                              | blastneuron +                                           |  |       |
|            | ML_get_sample                     | branch_order_analysis                                   |  |       |
|            | movies_and_snapshots              | calculate_reliability_score                             |  |       |
|            | neuron_stitch                     | color_render_ESWC_features                              |  |       |
|            | neuron_toolbox                    | consensus skeleton via clustering .                     |  |       |
|            | neuron_utilities                  | Enhanced_SWC_Format_Converter > global_neuron_feature > |  |       |
|            | pixel_intensity •                 |                                                         |  |       |
|            | Retrace                           |                                                         |  |       |
|            | shape_analysis                    | N3DFix +                                                |  |       |
|            | swcPruning •                      | neuron_color_display                                    |  |       |
|            | synapse_detector                  | neuron_color_seperator +                                |  |       |
|            | Sync_Views                        | neuron_connector +                                      |  |       |
|            | TypeLength •                      | neuron_distance                                         |  |       |
|            | Vaa3D_PluginInterface_Demos       |                                                         |  |       |
|            | wpkenanPlugin •                   | neuron_image_profiling >                                |  |       |
|            |                                   | neuron_radius                                           |  |       |
|            |                                   | node_connect >                                          |  |       |
|            |                                   | pruning_swc_simple                                      |  |       |
|            |                                   | resample_swc                                            |  |       |
|            |                                   | sort_neuron_swc •                                       |  |       |
|            |                                   | standardize_swc •                                       |  |       |
|            |                                   | subtree_labelling +                                     |  |       |
|            |                                   | swc_gui_resample                                        |  |       |
|            |                                   | swc_to_maskimage_cylinder_unit •                        |  |       |
|            |                                   | swc_to_maskimage_sphere_unit                            |  |       |
|            |                                   |                                                         |  |       |

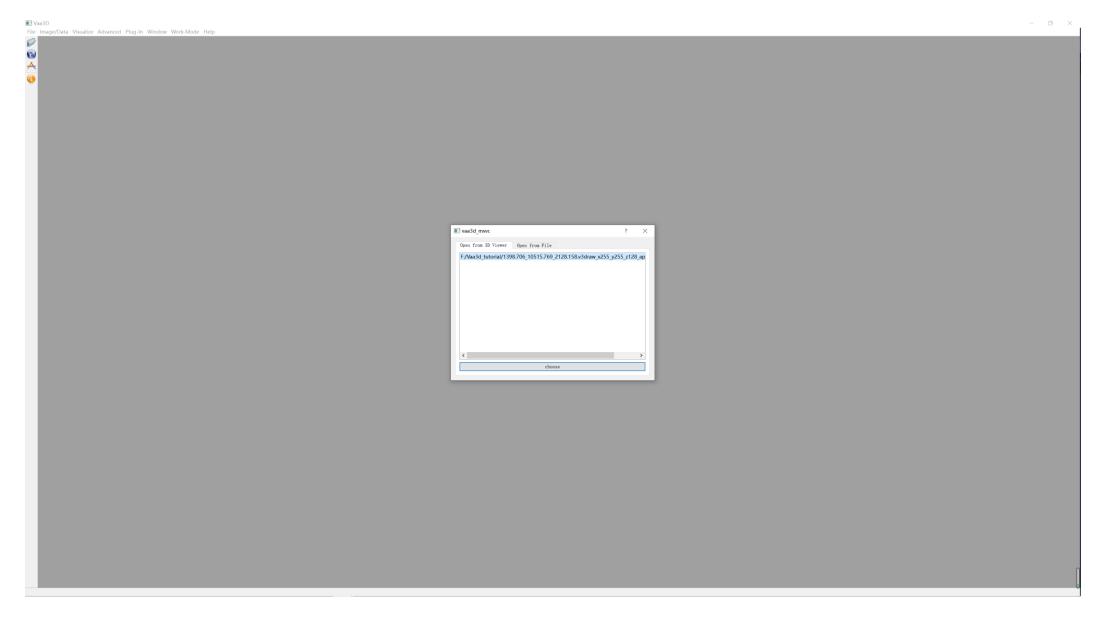

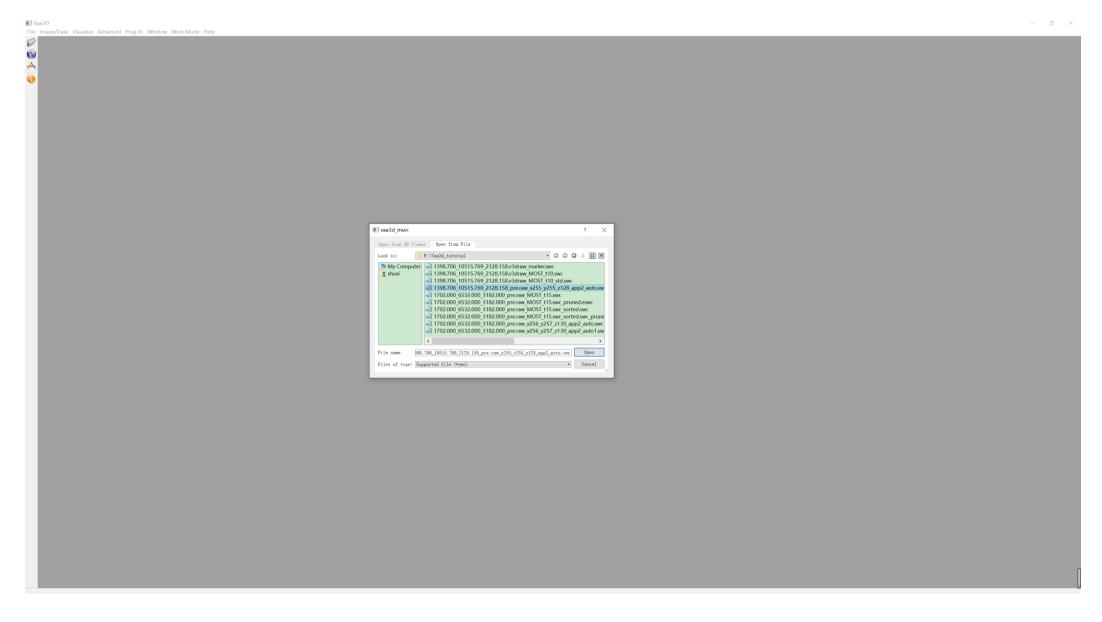

🔳 Vaa3D File Image/Data Visualize Advanced Plug-In Window Work-Mode Help

0

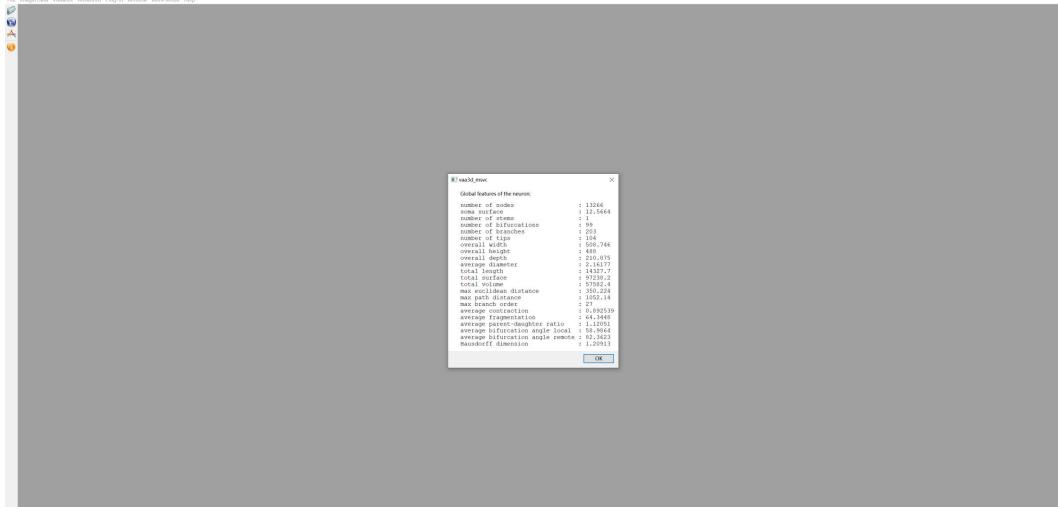

- 0 ×

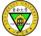

## **Run Functions Via Command Line**

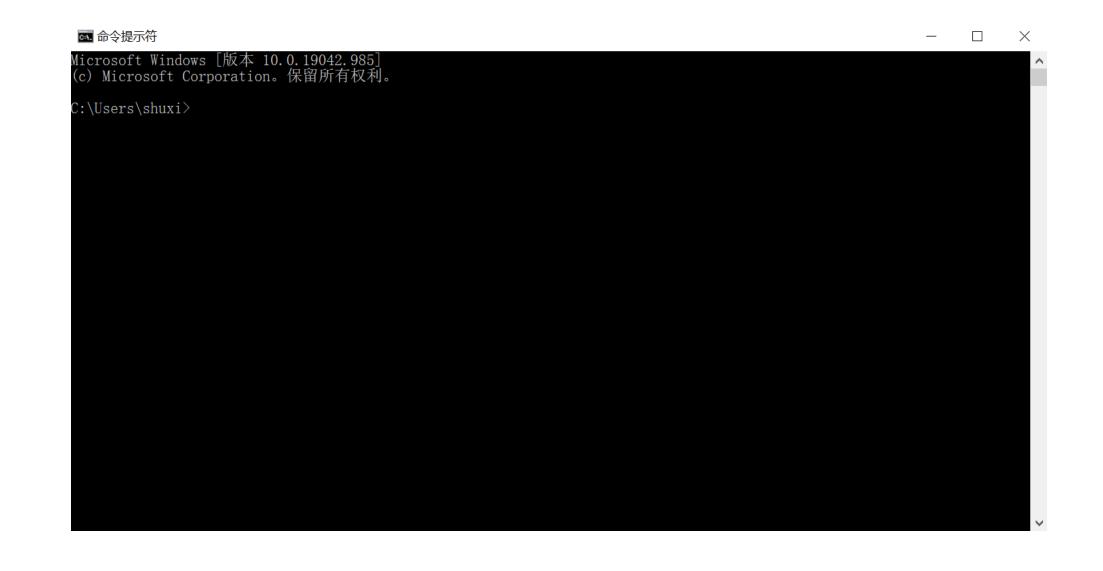

## **Global Features Via Command Line**

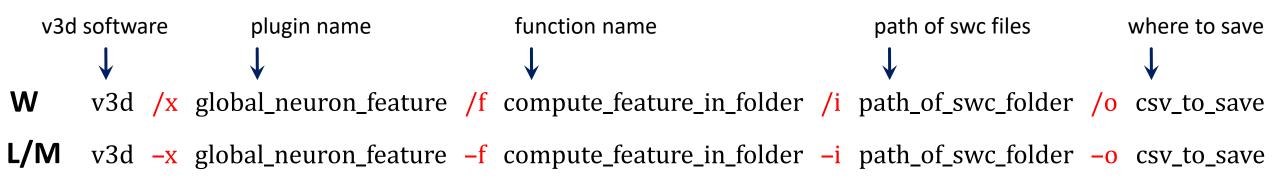

|        | <u>5</u> .                                         | , →                     |                    |                          |                          |                      |            |                            |                        |                            |                    | Result                | s.csv - Excel                |                             |                  |                           |               |                            |                    |                  |                                                                                                    |                    | Ť                                | _ □           | ] × |
|--------|----------------------------------------------------|-------------------------|--------------------|--------------------------|--------------------------|----------------------|------------|----------------------------|------------------------|----------------------------|--------------------|-----------------------|------------------------------|-----------------------------|------------------|---------------------------|---------------|----------------------------|--------------------|------------------|----------------------------------------------------------------------------------------------------|--------------------|----------------------------------|---------------|-----|
| 文      | 文件 开始 插入 页面布局 公式 数据 审阅 视图 Acrobat TEAM Q 告诉我您想要做什么 |                         |                    |                          |                          |                      |            |                            |                        |                            |                    | A 共享                  |                              |                             |                  |                           |               |                            |                    |                  |                                                                                                    |                    |                                  |               |     |
|        | ■ よ 剪切                                             | 等线                      | - 1                | 1 • A A                  | ===                      | ≫ -                  | 自动换行       | 常规                         | •                      | ŧ                          | 常規                 |                       | 差                            | 好                           | <u>'</u>         | 适中                        | ì             | 算                          |                    |                  |                                                                                                    | 校和 · A<br>Z        | r 🔎                              |               |     |
| 粘则     | □ 自 复制 •<br>比 ◆ 格式刷                                | B <i>I</i> <u>∪</u>     | •   🗄 •   🙆 •      | A -   ☆                  | - = = =                  | <b>€</b> →           | 合并后居中      | • 🗣 • %                    | 9 (.00 €.00 €          | 条件格式 ★ 表 <sup>1</sup>      | 套用 检望<br>各格式 ▼     | £单元格                  | 解释性习                         | 文本 警                        | 告文本              | 链接单元                      | 格             | 计出                         | ▼插入                | . 删除 格式          | ₹ えんしょう えんしょう えんしょう えんしょう えんしょう しんしょう くちょう しんしょう しんしょ しんしょ |                    | 筛选 查找和读                          | 5择            |     |
|        | 剪贴板 🛛 🖸                                            |                         | 字体                 | 1                        | <b>G</b>                 | 对齐方式                 |            | 5 数                        | 字 G                    |                            |                    |                       |                              | 样式                          |                  |                           |               |                            |                    | 单元格              |                                                                                                    | 编辑                 |                                  |               | ^   |
| A1     | Ŧ                                                  | : ×                     | $\checkmark f_x$   | Name                     |                          |                      |            |                            |                        |                            |                    |                       |                              |                             |                  |                           |               |                            |                    |                  |                                                                                                    |                    |                                  |               | ~   |
|        |                                                    |                         |                    |                          |                          |                      |            |                            |                        |                            |                    |                       |                              |                             |                  |                           |               |                            |                    |                  |                                                                                                    |                    |                                  |               |     |
|        | A                                                  | В                       | С                  | D                        | E                        | F                    | G          | Н                          | I                      | J                          | К                  | L                     | М                            | Ν                           | 0                | Ρ                         | Q             | R                          | S                  | Т                | U                                                                                                    | V                  | W                                | Х             | Y 🔺 |
| 1      |                                                    | _                       | C<br>SomaSurfa S   | D                        | E<br>Bifurcation B       | F<br>Branches        | G<br>Tips  | H<br>OverallWic            | l<br>OverallHei(       | J<br>DverallDep            | K<br>AverageDia    | L<br>ength            |                              |                             | O<br>MaxEuclide  | P<br>MaxPathDi            | Q<br>MaxBranc | R<br>AverageCc             | S<br>AverageFra    | T<br>AveragePa A | U<br>AverageBif,                                                                                                    | V<br>AverageBif I  |                                  | X<br>imension | i   |
|        |                                                    | _                       |                    | D<br>items               | E<br>Bifurcation B<br>99 | F<br>Branches<br>203 |            | H<br>OverallWic<br>508.746 | ا<br>OverallHei<br>488 | J<br>OverallDep<br>210.875 |                    | L<br>ength<br>14327.7 |                              |                             |                  | P<br>MaxPathDi<br>1052.14 |               | R<br>AverageCo<br>0.892539 |                    |                  | U<br>AverageBif<br>58.9864                                                                                                    | -                  | HausdorffD                       | X<br>imension | i   |
| 2      | Name                                               | Nodes<br>13266          | 12.5664            | D<br>items<br>1<br>7     |                          |                      | 104        |                            |                        |                            | 2.16177            | -                     | Surface                      | Volume                      | 350.224          | 1052.14                   | 27            | _                          | 64.3448            |                  |                                                                                                    | 82.3623            | HausdorffD<br>1.20913            | X<br>imension | i   |
| 2<br>3 | Name<br>1398.706_                                  | Nodes<br>13266<br>25726 | 12.5664<br>12.5664 | D<br>tems<br>1<br>7<br>6 | 99<br>300                | 203                  | 104<br>311 | 508.746                    | 488                    | 210.875                    | 2.16177<br>1.99992 | 14327.7               | Surface<br>97238.2<br>803522 | Volume<br>57582.4           | 350.224          | 1052.14                   | 27<br>44      | 0.892539                   | 64.3448<br>41.1721 | 1.12051<br>1     | 58.9864                                                                                                    | 82.3623            | HausdorffD<br>1.20913            | X<br>imension | i   |
| 2<br>3 | Name<br>1398.706_<br>14993_219                     | Nodes<br>13266<br>25726 | 12.5664<br>12.5664 | 1<br>7                   | 99<br>300                | 203<br>610           | 104<br>311 | 508.746<br>10649           | 488<br>6126.02         | 210.875<br>1805.09         | 2.16177<br>1.99992 | 14327.7<br>127885     | Surface<br>97238.2<br>803522 | Volume<br>57582.4<br>401761 | 350.224<br>11383 | 1052.14<br>21987.8        | 27<br>44      | 0.892539<br>0.906446       | 64.3448<br>41.1721 | 1.12051<br>1     | 58.9864<br>85.0715                                                                                                    | 82.3623<br>68.4326 | HausdorffD<br>1.20913<br>1.36851 | X<br>imension | i   |

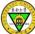

### .swc files

##n type x y z r parent 1 1 513.69 514.30 258.00 1.0 -1 2 3 513.50 515.97 258.40 1.0 1 3 3 512.86 520.58 259.52 1.0 2 4 3 512.28 525.18 260.62 1.0 3 5 3 511.70 529.73 261.73 1.0 4 6 3 511.06 534.34 262.83 1.0 5 7 3 511.00 539.52 263.58 1.0 6 8 3 511.00 545.15 264.10 1.0 7 9 3 510.87 549.89 265.01 1.0 8 10 2 509.98 552.90 265.10 1.0 9 11 2 510.04 554.37 264.64 1.0 10 12 2 511.00 559.23 263.78 1.0 11 13 2 510.10 564.03 263.01 1.0 12 14 2 510.10 570.43 262.99 1.0 13 15 2 510.49 576.83 262.99 1.0 14 16 2 512.02 582.98 262.99 1.0 15 17 2 512.09 589.38 262.99 1.0 16 18 2 512.79 595.71 262.99 1.0 17 19 2 514.01 601.92 262.96 1.0 18 20 2 514.14 608.13 262.62 1.0 19 21 2 514.97 612.10 261.44 1.0 20 22 2 515.99 617.86 261.01 1.0 21 23 2 516.06 624.26 260.99 1.0 22 24 2 516.57 630.59 260.96 1.0 23 25 2 518.94 636.29 260.59 1.0 24 26 2 519.96 640.26 259.41 1.0 25 27 2 520.98 646.02 258.99 1.0 26 28 2 522.97 652.10 258.99 1.0 27 29 2 524.25 656.96 258.34 1.0 28 30 2 525.98 662.59 258.00 1.0 29 31 2 527.00 668.80 257.89 1.0 30 32 2 527.00 673.60 257.06 1.0 31 33 2 527.00 678.59 256.26 1.0 32 34 2 526.36 684.10 255.79 1.0 33 35 2 525.08 688.45 254.99 1.0 34 36 2 525.02 693.50 254.27 1.0 35 37 2 524.12 698.11 254.00 1.0 36 38 2 522.90 703.17 253.44 1.0 37 39 2 521.75 708.22 252.88 1.0 38

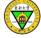

## Pre-process .swc Files

- not saved in the order of root-branches
- more than one roots
- not well-connected tree (i.e., there are gaps)
- small branches

• sort  $\rightarrow$  prune

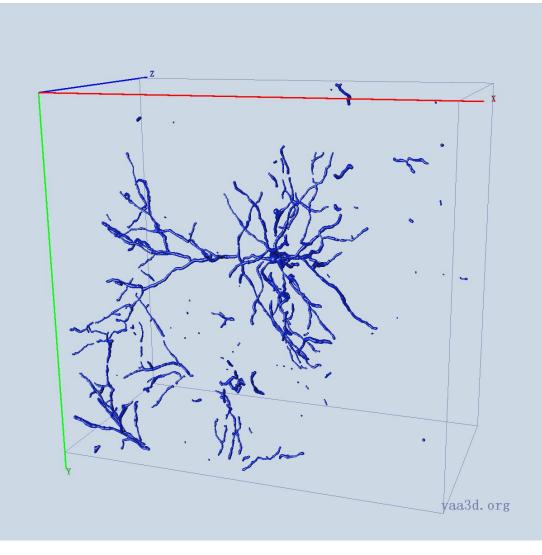

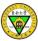

swc\_to\_maskimage\_sphere\_unit

|   | Vaa3D                                             |                                                                 |                | - 0 |
|---|---------------------------------------------------|-----------------------------------------------------------------|----------------|-----|
|   | e Image/Data Visualize Advanced Plug-In Window Wo | rk-Mode Help                                                    |                |     |
| E |                                                   |                                                                 |                |     |
|   | Recently used plu                                 |                                                                 |                |     |
| * | Most used plugin                                  | •                                                               |                |     |
| 6 | Clear used plugin                                 | history                                                         |                |     |
| - | _Vaa3D_plugin_cr                                  | ator •                                                          |                |     |
|   | adaEnhancement                                    | •                                                               |                |     |
|   | AllenApps                                         |                                                                 |                |     |
|   | app2WithPreinfo<br>app3                           |                                                                 |                |     |
|   | calculate_2images                                 | overlap shift +                                                 |                |     |
|   | celegans                                          | •                                                               |                |     |
|   | cell_counting                                     | •                                                               |                |     |
|   | color_channel                                     | •                                                               |                |     |
|   | compare_swc                                       |                                                                 |                |     |
|   | consensus<br>data_10                              |                                                                 |                |     |
|   | data_type                                         | •                                                               |                |     |
|   | findCrossBranch                                   | •                                                               |                |     |
|   | FlyWorkstation_ut                                 | lities •                                                        |                |     |
|   | getSomaFeature                                    | •                                                               |                |     |
|   | image_analysis<br>image_blending                  |                                                                 |                |     |
|   | image_oterioning                                  | tion +                                                          |                |     |
|   | image_filters                                     | •                                                               |                |     |
|   | image_geometry                                    | •                                                               |                |     |
|   | image_projection                                  | •                                                               |                |     |
|   | image_registratio                                 |                                                                 |                |     |
|   | image_resolution<br>image_ROI                     |                                                                 |                |     |
|   | image_segmentat                                   | on 🔸                                                            |                |     |
|   | image_thresholdi                                  |                                                                 |                |     |
|   | imageProcess                                      | •                                                               |                |     |
|   | imPreProcess                                      | •                                                               |                |     |
|   | JudgeBranch<br>linker_file                        |                                                                 |                |     |
|   | marker_utilities                                  | affine_transform_swc                                            |                |     |
|   | Mean_Variance                                     | assemble_neuron_live                                            |                |     |
|   | misc                                              | <ul> <li>blastneuron</li> </ul>                                 |                |     |
|   | ML_get_sample                                     | branch_order_analysis                                           |                |     |
|   | movies_and_snaps<br>neuron_stitch                 |                                                                 |                |     |
|   | neuron_toolbox                                    | color_render_ESWC_features<br>consensus_skeleton_via_clustering |                |     |
|   | neuron_tracing                                    | Enhanced_SWC_Format_Converter >                                 |                |     |
|   | neuron_utilities                                  | global_neuron_feature                                           |                |     |
|   | pixel_intensity                                   | hierarchical_labeling_of_neuron                                 |                |     |
|   | Retrace<br>shape_analysis                         | inter_node_pruning<br>N3DFix                                    |                |     |
|   | swcPruning                                        | neuron_color_display                                            |                |     |
|   | synapse_detector                                  | neuron_color_seperator                                          |                |     |
|   | Sync_Views                                        | neuron_connector                                                |                |     |
|   | TypeLength                                        | neuron_distance                                                 |                |     |
|   | Vaa3D_PluginInte<br>wpkenanPlugin                 |                                                                 |                |     |
|   | wpkenan lugin                                     | neuron_image_profiling<br>neuron_radius                         |                |     |
|   |                                                   | node_connect                                                    |                |     |
|   |                                                   | pruning_swc                                                     |                |     |
|   |                                                   | pruning_swc_simple                                              |                |     |
|   |                                                   | resample_swc                                                    |                |     |
|   |                                                   | sort_neuron_swc standardize_swc                                 | sort swc_batch |     |
|   |                                                   | subtree_labelling                                               | about          |     |
|   |                                                   | swc_gui_resample                                                |                |     |
|   |                                                   | swc_to_maskimage_cylinder_unit                                  |                |     |
|   |                                                   |                                                                 |                |     |

– 🗆 🗙

🔳 Vaa3D File Image/Data Visualize Advanced Plug-In Window Work-Mode Help Ø 1 A 🔳 vaa3d\_msvc ? × Open from 3D Viewer Open from File Look in: ] F:\Vaa3d\_tutorial • C O O 🖡 📰 🗏 My Computer
 1398.706\_10515.769\_2128.158.v3draw\_x255\_y255\_z128
 14993\_21956\_4341.swc
 22643\_21834\_2768.swc File name: Open Files of type: Supported file (\*swc)

10×1

| 💽 Vaa3D                                               |  |
|-------------------------------------------------------|--|
|                                                       |  |
| Specify the index of the node to be used as new root. |  |
|                                                       |  |

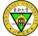

|      | Tva3D                                                                                                    | × |
|------|----------------------------------------------------------------------------------------------------|---|
| File | e Image/Data Visualize Advanced Plug-In Window Work-Mode Help                                                                                                    |   |
|      | It (Modd you lite to of a Boneloub to the newly generated BM/       7       X         Marchine Life to water "exact", will be parter will be examined attained. Using and T, a control water attained to the manual attained. Using and T, a control water attained. Using and T, a control water attained. Using and T, a control water attained. Using and T, a control water attained. Using and T, a control water attained. Using and T, a control water attained. Using and T, a control water attained. Using and T, a control water attained. Using and T, a control water attained. Using and T, a control water attained. Using and T, a control water attained. Using and T, a control water attained attained. Using and T, a control water attained attained. Using and T, a control water attained attained. Using and T, a control water attained attained. Using and T, a control water attained attained. Using and T, a control water attained attained. Using and T, a control water attained attained. Using and T, a control water attained attained. Using and T, a control water attained attained attained. Using attained attained attained attained. Using attained attained attained attained attained. Using attained attained attained attained attained attained attained attained. Using attained attained attain |   |
|      | The distance to be allowed for two newly connected nodes.                                                                                                    |   |

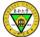

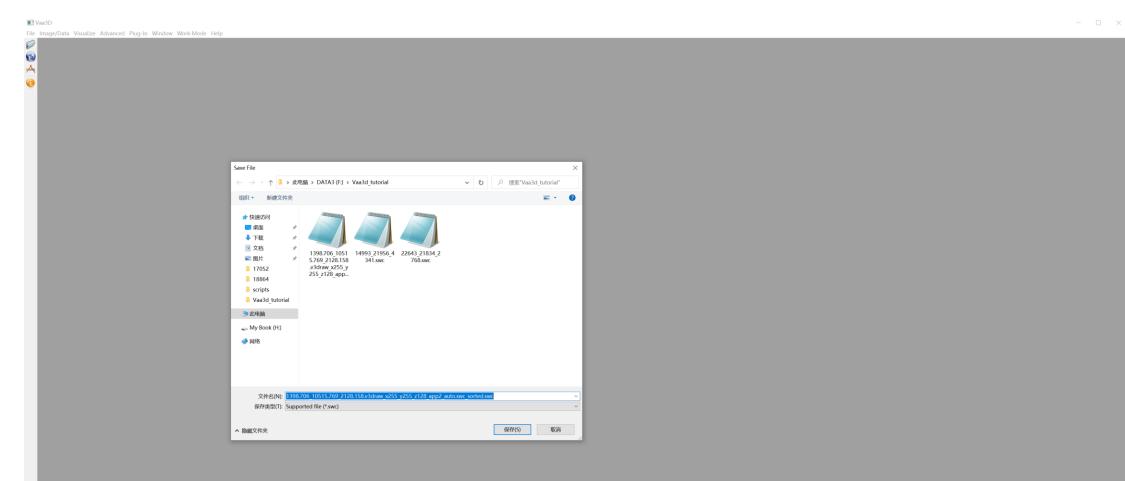

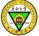

## Example Result

| 🥘 1398.706_10515.769_2128.158.v3draw_x255_y255_z128_app2_auto.swc - 记事本 | 🥘 1398.706_10515.769_2128.158.v3draw_x255_y255_z128_app2_auto.swc_sorted.swc - 记事本 |
|-------------------------------------------------------------------------|------------------------------------------------------------------------------------|
| 文件(F)编辑(E)格式(O)查看(V)帮助(H)                                               | 文件(F) 编辑(E) 格式(O) 查看(V) 帮助(H)                                                      |
| ##n,type,x,y,z,radius,parent                                            | # id,type,x,y,z,r,pid                                                              |
| 1 274 20 287 0 1 2                                                      | 1 274 255 255 128 1 -1                                                             |
| 2 274 20 288.111 0 1 3                                                  | 2 274 254.553 255.103 127.358 7 1                                                  |
| 3 274 20 289.025 0 1 4                                                  | 3 274 253.937 255.228 127.111 6 2                                                  |
| 4 274 20 290.018 0 1 5                                                  | 4 274 253.103 255.469 127 1 3                                                      |
| 5 274 20 291.007 0 1 6                                                  | 5 274 252.229 256.111 127 1 4                                                      |
| 6 274 20 292.003 0 1 7                                                  | 6 274 251.472 257 127 1 5                                                          |
| 7 274 20 293.002 0.111111 1 8                                           | 7 274 251.116 258 127 1 6                                                          |
| 8 274 20 294.001 0.358025 1 9                                           | 8 274 251.011 259 127 1 7                                                          |
| 9 274 19.8889 295 0.758573 1 10                                         | 9 274 251.025 260 127 1 8                                                          |
| 10 274 19.642 296 0.875019 1 11                                         | 10 274 251.052 261 126.999 1 9                                                     |
| 11 274 19.2414 297 0.945401 1 12                                        | 11 274 251.119 262 126.999 1 10                                                    |
| 12 274 19.0139 297.889 1.08509 1 13                                     | 12 274 251.228 263 126.997 1 11                                                    |
| 13 274 18.6966 298.642 1.34618 1 14                                     | 13 274 251.613 264 126.994 1 12                                                    |
| 14 274 18.2674 299.241 1.75305 1 15                                     | 14 274 251.828 265 126.988 1 13                                                    |
| 15 274 18.1368 300.125 1.87247 1 16                                     | 15 274 251.861 266 126.974 1 14                                                    |
| 16 274 18.0601 301.055 1.94422 1 17                                     | 16 274 251.728 267 126.945 1 15                                                    |
| 17 274 17.9175 302.026 1.97344 1 18                                     | 17 274 251.295 268 126.875 2 16                                                    |
| 18 274 17.655 303.012 1.9879 1 19                                       | 18 274 250.967 269 126.758 1 17                                                    |
| 19 274 17.2475 304.006 1.99436 1 20                                     | 19 274 250.717 270 126.357 1 18                                                    |
| 20 274 17.1278 305.003 1.9974 1 21                                      | 20 274 250.269 271 126.11 2 19                                                     |
| 21 274 17.0559 306.001 1.9988 1 22                                      | 21 274 249.913 272 125.997 1 20                                                    |
| 22 274 17.0266 307.001 1.99944 1 23                                     | 22 274 249.594 273 125.994 1 21                                                    |
| 23 274 17.0121 308 2.11085 1 24                                         | 23 274 249.032 274 125.988 1 22                                                    |
| 24 274 17.0057 309 2.35791 1 25                                         | 24 274 248.28 275 125.974 1 23                                                     |
| 25 274 17.0026 310 2.75852 1 26                                         | 25 274 247.725 275.999 125.945 1 24                                                |
| 26 274 17.0012 311 2.87499 1 27                                         | 26 274 247.074 276.999 125.875 1 25                                                |
| 27 274 17.0006 312 2.94539 1 28                                         | 27 274 246.379 277.997 125.759 1 26                                                |
| 28 274 17.0003 313 2.97397 1 29                                         | 28 274 245.91 278.994 125.358 1 27                                                 |
| 29 274 17.0001 314 2.98815 1 30                                         | 29 274 245.587 279.988 125.111 1 28                                                |
| 30 274 17.0001 315 2.99447 1 31                                         | 30 274 245.016 280.974 125 1 29                                                    |
| 31 274 17.1111 316 2.99746 1 32                                         | 31 274 244.247 281.945 125 1 30                                                    |
| 32 274 17.358 317 2.99882 1 33                                          | 32 274 243.654 282.875 125 1 31                                                    |

| · 100<br>東南大雪 |     |
|---------------|-----|
|               | SIT |
| 112           |     |

| ile Image/Data Visualize | e Advanced Plug-In Window Work-Mode Help<br>Plug-in manager |                                                                                                    |  |
|--------------------------|-------------------------------------------------------------|----------------------------------------------------------------------------------------------------|--|
|                          | Re-scan all plugins                                         |                                                                                                    |  |
|                          | Recently used plugins                                       |                                                                                                    |  |
|                          | Most used plugins                                           |                                                                                                    |  |
|                          | Clear used plugins history                                  |                                                                                                    |  |
|                          | _Vaa3D_plugin_creator                                       |                                                                                                    |  |
|                          | adaEnhancement •                                            |                                                                                                    |  |
|                          | AllenApps                                                   |                                                                                                    |  |
|                          | app2WithPreinfo •                                           |                                                                                                    |  |
|                          | app3                                                        |                                                                                                    |  |
|                          | calculate_2images_overlap_shift >                           |                                                                                                    |  |
|                          | celegans                                                    |                                                                                                    |  |
|                          | cell_counting                                               |                                                                                                    |  |
|                          | color_channel                                               |                                                                                                    |  |
|                          | compare_swc >                                               |                                                                                                    |  |
|                          | consensus >                                                 |                                                                                                    |  |
|                          | data_IO  data_type                                          |                                                                                                    |  |
|                          | findCrossBranch                                             |                                                                                                    |  |
|                          | FlyWorkstation_utilities                                    |                                                                                                    |  |
|                          | getSomaFeature                                              |                                                                                                    |  |
|                          | image_analysis                                              |                                                                                                    |  |
|                          | image_blending                                              |                                                                                                    |  |
|                          | image_edge_detection                                        |                                                                                                    |  |
|                          | image filters                                               |                                                                                                    |  |
|                          | image_geometry                                              |                                                                                                    |  |
|                          | image_projection                                            |                                                                                                    |  |
|                          | image_registration                                          |                                                                                                    |  |
|                          | image_resolution                                            | The second second second second second second second second second second second second second second second se |  |
|                          | image_ROI •                                                 |                                                                                                    |  |
|                          | image_segmentation                                          |                                                                                                    |  |
|                          | image_thresholding                                          |                                                                                                    |  |
|                          | imageProcess •                                              |                                                                                                    |  |
|                          | imPreProcess •                                              |                                                                                                    |  |
|                          | JudgeBranch >                                               |                                                                                                    |  |
|                          | linker_file                                                 |                                                                                                    |  |
|                          | marker_utilities  Mean Variance                             | affine_transform_svc •                                                                                          |  |
|                          | misc                                                        | assemble_neuron_live                                                                                            |  |
|                          | ML_get_sample                                               | blastneuron ·                                                                                                   |  |
|                          | movies_and_snapshots                                        | branch order analysis  calculate reliability score                                                              |  |
|                          | neuron stitch                                               | calculate reliability.core  Color render SWC feature                                                            |  |
|                          | neuron_toolbox                                              | Conserves selection via clustering +                                                                            |  |
|                          | neuron_tracing                                              | Consenses sectors in a Consense -<br>Enhanced SVC Format Converter +                                            |  |
|                          | neuron_utilities >                                          | global neuron feature +                                                                                         |  |
|                          | pixel_intensity >                                           | hierarchical labeling of neuron                                                                                 |  |
|                          | Retrace                                                     | inter node pruning •                                                                                            |  |
|                          | shape_analysis                                              | N3DFix                                                                                                    |  |
|                          | swcPruning •                                                | neuron_color_display                                                                                            |  |
|                          | synapse_detector                                            | neuron_color_seperator                                                                                          |  |
|                          | Sync_Views                                                  | neuron_connector ·                                                                                              |  |
|                          | TypeLength                                                  | neuron_distance                                                                                                 |  |
|                          | Vaa3D_PluginInterface_Demos                                 | neuron_fragment_extractor                                                                                       |  |
|                          | wpkenanPlugin •                                             | neuron_image_profiling +                                                                                        |  |
|                          |                                                             | neuron_radius ·                                                                                                 |  |
|                          |                                                             | node_connect                                                                                                    |  |
|                          |                                                             | pruning_swc burning                                                                                             |  |
|                          |                                                             | pruning_swc_simple                                                                                              |  |
|                          |                                                             | resample_swc v calculate_soma                                                                                   |  |
|                          |                                                             | sort neuron swc  pruning crossection standardice w bot                                                          |  |
|                          |                                                             | about                                                                                                    |  |
|                          |                                                             |                                                                                                    |  |
|                          |                                                             | subtree labelling ,<br>swc.gui resample ,                                                                       |  |

swc\_to\_maskimage\_cylinder\_unit 
swc to maskimage sphere unit

- 6 ×

Vaa3D
 File Image/Data Visualize Advanced Plug-In Window Work-Mode Help

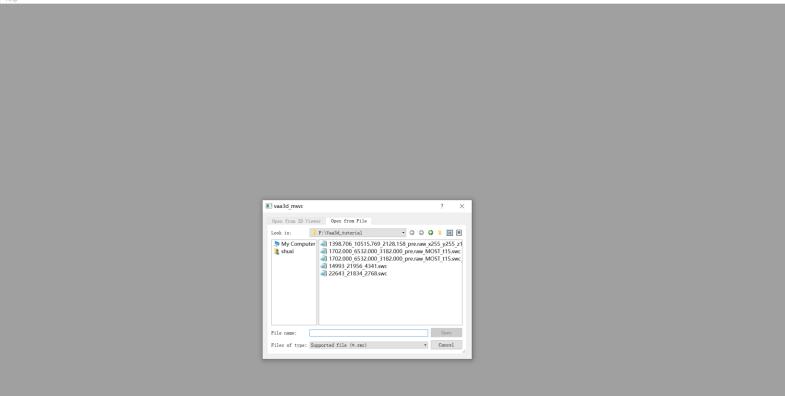

- 0 ×

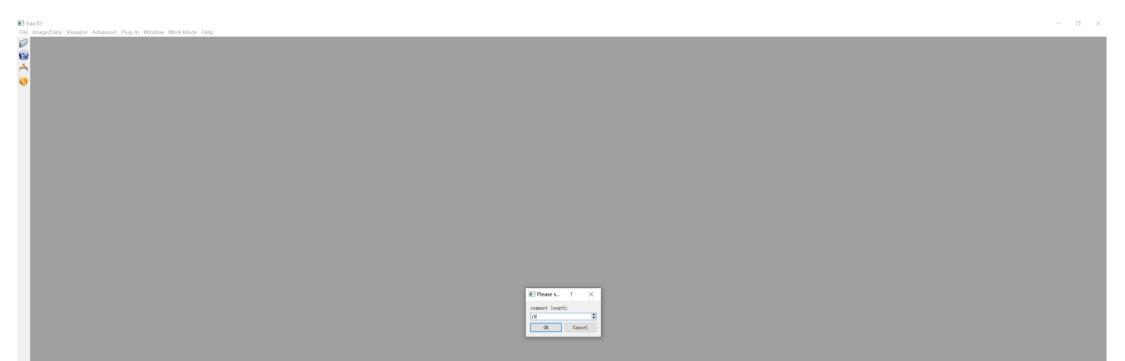

#### Length threshold: segments shorter than this threshold will be removed.

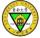

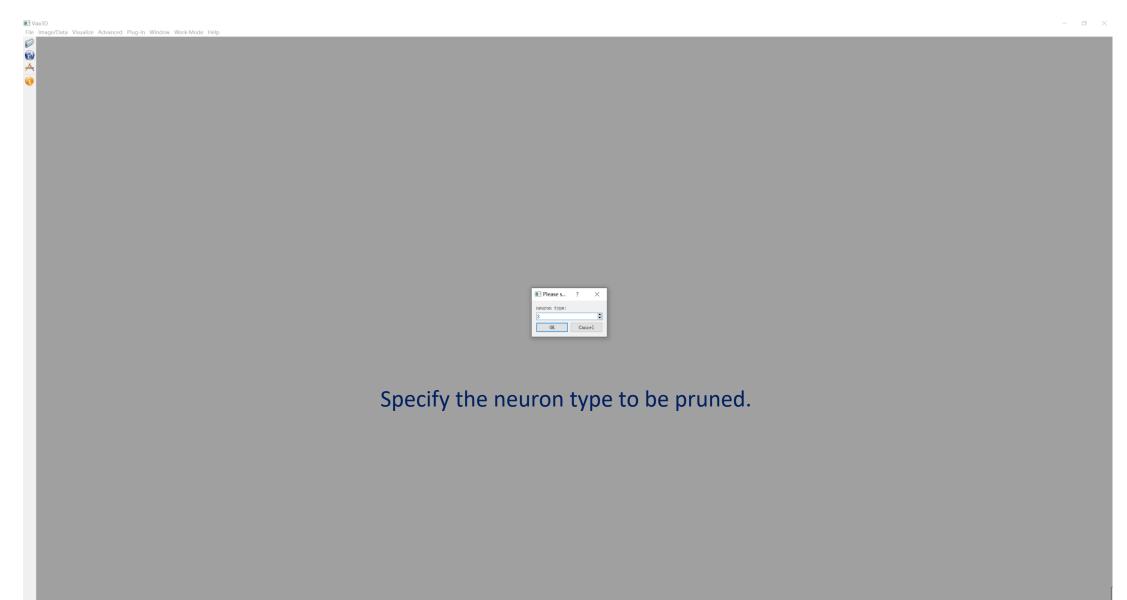

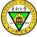

🔳 Vaa3D File Image/Data Visualize Advanced Plug-In Window Work-Mode Help Ø 1 A Save File  $\times$ ∨ じ 

② 捜索\*Vaa3d\_tutorial\* ← → ~ ↑ 📜 » 此电脑 » DATA3 (F:) » Vaa3d\_tutorial 组织 • 新建文件夹 📼 🔹 🕐 📌 快速访问 📃 桌面 🖊 下载 📔 文档 \* 
 1398.706
 1051
 1702.000
 6532.
 1702.000
 6532.
 14993
 21956
 4
 22643
 21834
 2

 5.769
 2128.158
 000
 3182.000
 000
 3182.000
 341.swc
 768.swc

 pre.raw
 255
 z128
 ap.
 115.swc
 115.swc
 sc.sec.sec.e.
 📰 图片 \* 17052 18864 📕 scripts Vaa3d tutorial 🗢 此电脑 🥪 My Book (H:) 🔮 网络 文件名(N): 1702.000\_6532.000\_3182.000\_pre.raw\_MOST\_t15.swc\_sorted.swc\_pruned.swc 保存类型(T): Supported file (\*.swc) 保存(S) 取消 ▲ 隐藏文件夹

- 0 ×

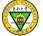

## Results

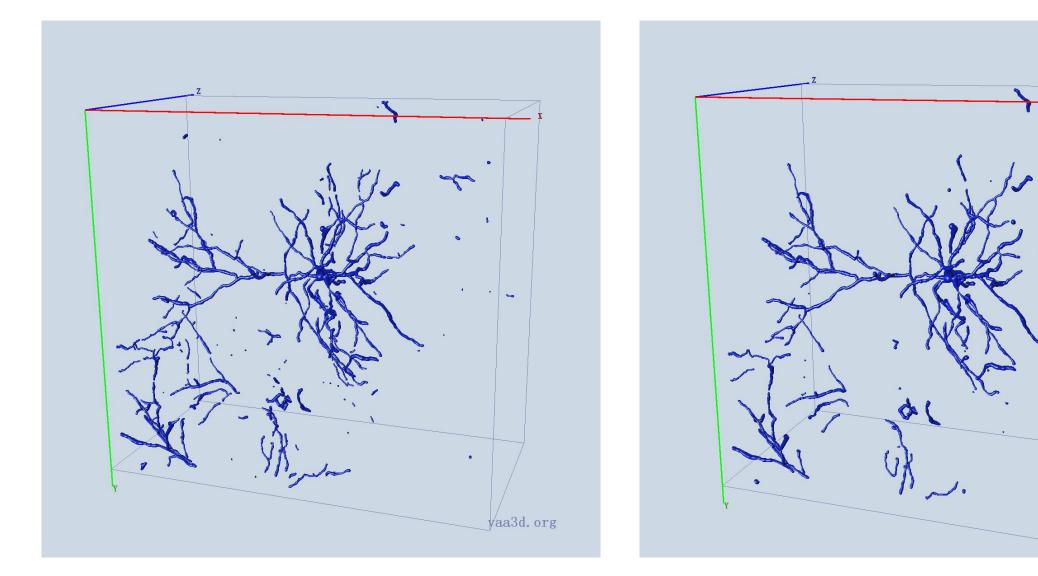

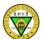

pruned

vaa3d.org

## **Global Features**

| Vaa3D                              |                                                 |                                                 |      | - 5 X |
|------------------------------------|-------------------------------------------------|-------------------------------------------------|------|-------|
| File Image/Data Visualize Advanced |                                                 |                                                 |      |       |
| Ø                                  | Plug-in manager                                 |                                                 |      |       |
| 8                                  | Re-scan all plugins                             |                                                 |      |       |
| Å                                  | Recently used plugins                           |                                                 |      |       |
|                                    | Most used plugins<br>Clear used plugins history | ·                                               |      |       |
|                                    |                                                 |                                                 |      |       |
|                                    | _Vaa3D_plugin_creator                           |                                                 |      |       |
|                                    | adaEnhancement                                  | •                                               |      |       |
|                                    | AllenApps<br>app2WithPreinfo                    |                                                 |      |       |
|                                    | app3                                            |                                                 |      |       |
|                                    | calculate_2images_overlap_shift                 |                                                 |      |       |
|                                    | celegans                                        |                                                 |      |       |
|                                    | cell_counting                                   | ,                                               |      |       |
|                                    | color_channel                                   | •                                               |      |       |
|                                    | compare_swc                                     | •                                               |      |       |
|                                    | consensus                                       | •                                               |      |       |
|                                    | data_IO                                         | •                                               |      |       |
|                                    | data_type                                       | •                                               |      |       |
|                                    | findCrossBranch                                 | •                                               |      |       |
|                                    | FlyWorkstation_utilities                        |                                                 |      |       |
|                                    | getSomaFeature                                  |                                                 |      |       |
|                                    | image_analysis<br>image_blending                |                                                 |      |       |
|                                    | image_edge_detection                            |                                                 |      |       |
|                                    | image_filters                                   |                                                 |      |       |
|                                    | image_geometry                                  | ,                                               |      |       |
|                                    | image_projection                                |                                                 |      |       |
|                                    | image_registration                              | •                                               |      |       |
|                                    | image_resolution                                | •                                               |      |       |
|                                    | image_ROI                                       | •                                               |      |       |
|                                    | image_segmentation                              | •                                               |      |       |
|                                    | image_thresholding                              | •                                               |      |       |
|                                    | imageProcess                                    | •                                               |      |       |
|                                    | imPreProcess                                    |                                                 |      |       |
|                                    | JudgeBranch                                     |                                                 |      |       |
|                                    | linker_file<br>marker_utilities                 | affine transform swc                            |      |       |
|                                    |                                                 | annie_transionn_swc                             |      |       |
|                                    |                                                 | assemble_neuron_live     blastneuron            |      |       |
|                                    |                                                 | branch_order_analysis                           |      |       |
|                                    | movies and snapshots                            | <ul> <li>calculate_reliability_score</li> </ul> |      |       |
|                                    |                                                 | color_render_ESWC_features                      |      |       |
|                                    | neuron_toolbox                                  | consensus_skeleton_via_clustering +             |      |       |
|                                    |                                                 | Enhanced_SWC_Format_Converter +                 |      |       |
|                                    |                                                 | global_neuron_feature                           |      |       |
|                                    |                                                 | hierarchical_labeling_of_neuron                 |      |       |
|                                    |                                                 | inter_noue_pruning                              | Help |       |
|                                    | shape_analysis<br>swcPruning                    | N3DFix                                          |      |       |
|                                    | synapse_detector                                | fiedron_color_display                           |      |       |
|                                    |                                                 | neuron_color_seperator     neuron_connector     |      |       |
|                                    |                                                 | neuron_distance                                 |      |       |
|                                    | Vaa3D_PluginInterface_Demos                     | neuron_fragment_extractor                       |      |       |
|                                    | wpkenanPlugin                                   | neuron_image_profiling                          |      |       |
|                                    |                                                 | neuron_radius +                                 |      |       |
|                                    |                                                 | node_connect +                                  |      |       |
|                                    |                                                 | pruning_swc •                                   |      |       |
|                                    |                                                 | pruning_swc_simple                              |      |       |
|                                    |                                                 | resample_swc +                                  |      |       |
|                                    |                                                 | sort_neuron_swc                                 |      |       |
|                                    |                                                 | standardize_swc                                 |      |       |
|                                    |                                                 | subtree_labelling  swc_gui_resample             |      |       |
|                                    |                                                 | swc_to_maskimage_cylinder_unit                  |      |       |
|                                    |                                                 | swc_to_maskimage_sphere_unit                    |      |       |
|                                    |                                                 |                                                 |      |       |

## **Global Features**

| 🔳 vaa3d_msvc                                                                                                    | ×  |
|----------------------------------------------------------------------------------------------------|----|
| Global features of the neuron:                                                                                                    |    |
| <pre>number of nodes<br/>soma surface<br/>number of stems<br/>number of bifurcations<br/>number of branches<br/>number of tips<br/>overall width<br/>overall height<br/>overall depth<br/>average diameter<br/>total length<br/>total surface<br/>total volume<br/>max euclidean distance<br/>max path distance<br/>max branch order<br/>average contraction<br/>average fragmentation<br/>average parent-daughter ratio<br/>average bifurcation angle local<br/>average bifurcation angle remote<br/>Hausdorff dimension</pre> |    |
|                                                                                                    | ОК |

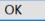

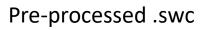

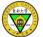

## Key Questions in Neuroscience

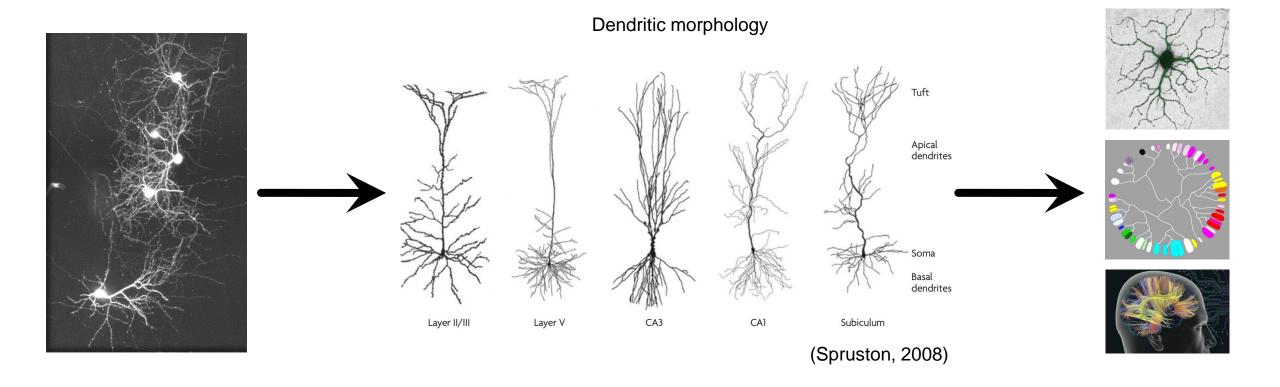

• Quantify/characterize neuron morphologies

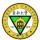

# Single Neurons

VPM VPM

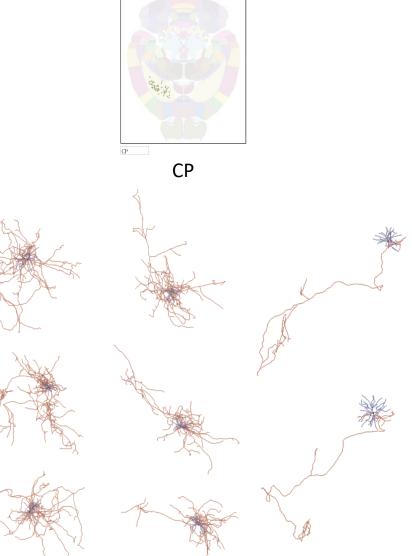

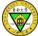

## **Morphological Features**

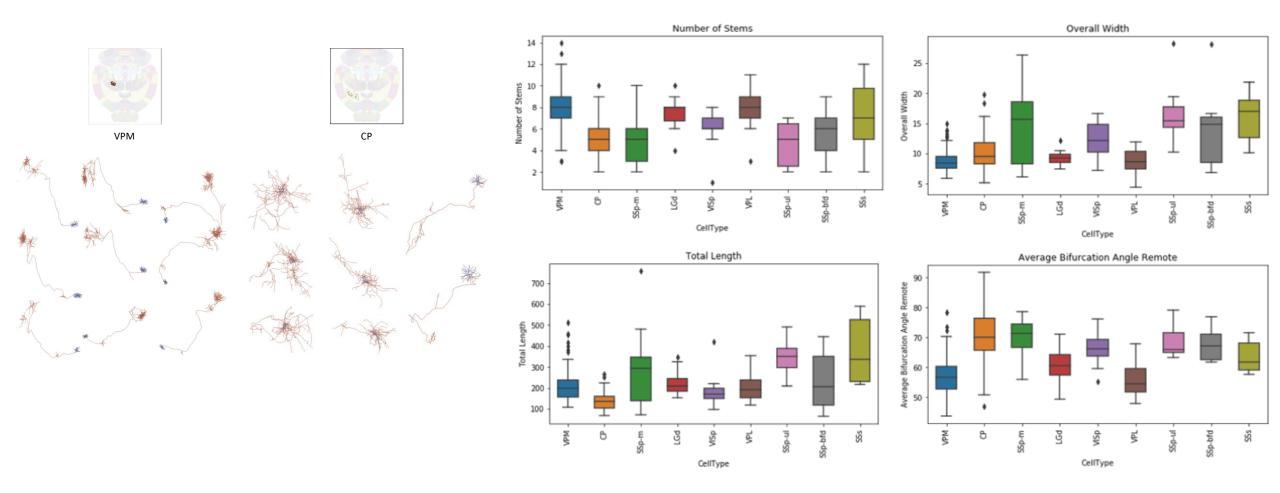

#### Local Arborization Patterns of Cortical L2/3/4 IT Neurons

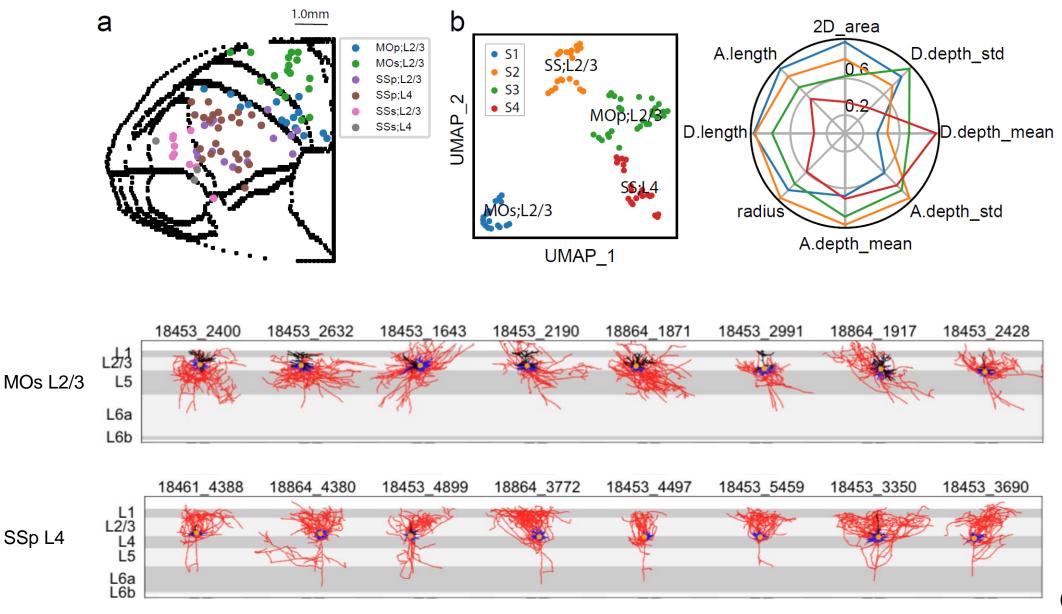

10 × 1

(Peng et al, 2020)

## **Automatic Quality Control**

features after initial screening Number of Tips Overall Width **Overall Height Overall Depth** Total Length Max Branch Order . . . . . . . . . . . . . . Number of Stems Number of Bifurcatons Number of Branches Max Euclidean Distance Max Path Distance Average Contraction

#### **Tolerance Interval Plot for Number of Tips**

95% Tolerance Interval At Least 95% of Population Covered

Statistics

Normal

Nonparametric

Achieved Confidence

Normality Test

237

53.401

15.141

21.207

85.595

29.000 93.000

95.4%

3.688

0.005

Ν

Mean

StDev

Lower

Upper

Lower

Upper

AD

P-Value <

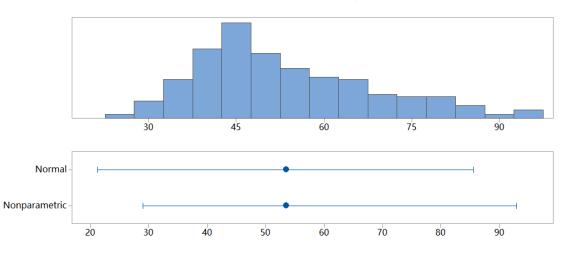

Normal Probability Plot

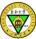

## Summary

- To calculate morphological features of a reconstruction
- To sort and prune .swc files as preprocessing steps

• Brief showcase where we can make use of the morphological features

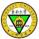

| 🔳 Vaa3D |      |
|---------|------|
| File    | Imag |
| Ø       |      |

3

A

File Image/Data Visualize Advanced Plug-In Window Work-Mode Help

Plug-in manager Re-scan all pluging

Recently used plugins

calculate\_2images\_overlap\_shift

FlyWorkstation utilities getSomaFeature image\_analysis image\_blending image edge detection image\_filters

image\_geometry

image\_projection image registration image\_resolution

image\_ROI image\_segmentation image thresholding imageProcess

imPreProcess JudgeBranch linker file marker utilities

Mean Variance

ML get sample

neuron stitch

neuron toolbox

neuron\_tracing

neuron utilities

pixel intensity

shape\_analysis

synapse detector

Vaa3D\_PluginInterface\_Demos

swcPruning

Sync Views

TypeLength

wpkenanPlugin

Retrace

movies and snapshots

misc

Most used plugins Clear used plugins history \_Vaa3D\_plugin\_creator adaEnhancement AllenApps app2WithPreinfo app3

celegans cell counting color channel compare swe consensus data IO data\_type findCrossBranch

#### A toolkit to edit swc files

- Pre-process, e.g., sort, pruning, resampling, connector...
- Confidence score of each tracing point •
- Distance between neurons

....

- Extract fragments from a reconstruction
- Affine transform to a reference swc

|       | pruning_swc_simple             |
|-------|--------------------------------|
|       | resample_swc                   |
|       | sort_neuron_swc                |
|       | standardize_swc                |
|       | subtree_labelling              |
|       | swc_gui_resample               |
|       | swc_to_maskimage_cylinder_unit |
|       | swc_to_maskimage_sphere_unit   |
|       | tile_display_multiple_neurons  |
| 🔅 🔛 🕻 |                                |

affine transform swc

assemble\_neuron\_live

branch\_order\_analysis

global neuron feature

inter node pruning

neuron color display

neuron connector

neuron distance

neuron\_color\_seperator

neuron fragment extractor

typeset childbranch

neuron image profiling neuron radius node connect pruning swc

N3DFix

calculate reliability score

color render ESWC features

consensus skeleton via clustering >

Enhanced\_SWC\_Format\_Converter

hierarchical\_labeling\_of\_neuron

blastneuron

10×1

📲 O 🛱 🔒